# **Advanced Threat Solutions Troubleshooting Reference Guide**

#### **Contents**

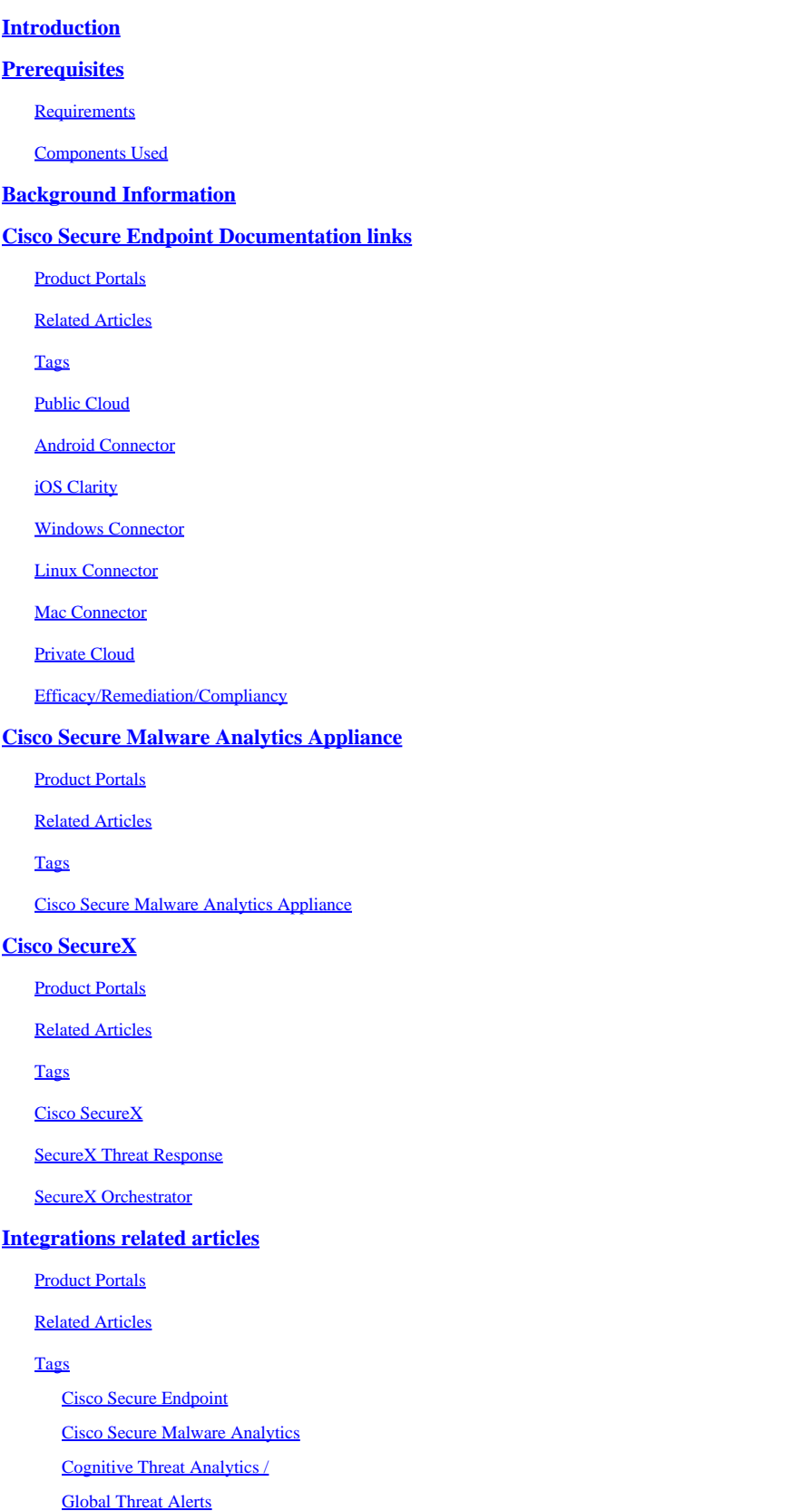

### <span id="page-1-0"></span>**Introduction**

This document describes the Advanced Threat Solutions (ATS) documentation links for products like Cisco Secure Endpoint, Cisco Secure Malware Analytics, Cisco Threat Response (CTR), and Cisco SecureX.

#### <span id="page-1-1"></span>**Prerequisites**

#### <span id="page-1-2"></span>**Requirements**

There are no specific requirements for this document.

#### <span id="page-1-3"></span>**Components Used**

This document is not restricted to specific software and hardware versions.

The information in this document was created from the devices in a specific lab environment. All of the devices used in this document started with a cleared (default) configuration. If your network is live, ensure that you understand the potential impact of any command.

### <span id="page-1-4"></span>**Background Information**

The following article is a reference guide for the configuration/troubleshooting of Advanced Threat Solutions products. This article can be referred to before engaging Cisco TAC.

#### <span id="page-1-5"></span>**Cisco Secure Endpoint Documentation links**

<span id="page-1-9"></span><span id="page-1-8"></span><span id="page-1-7"></span><span id="page-1-6"></span>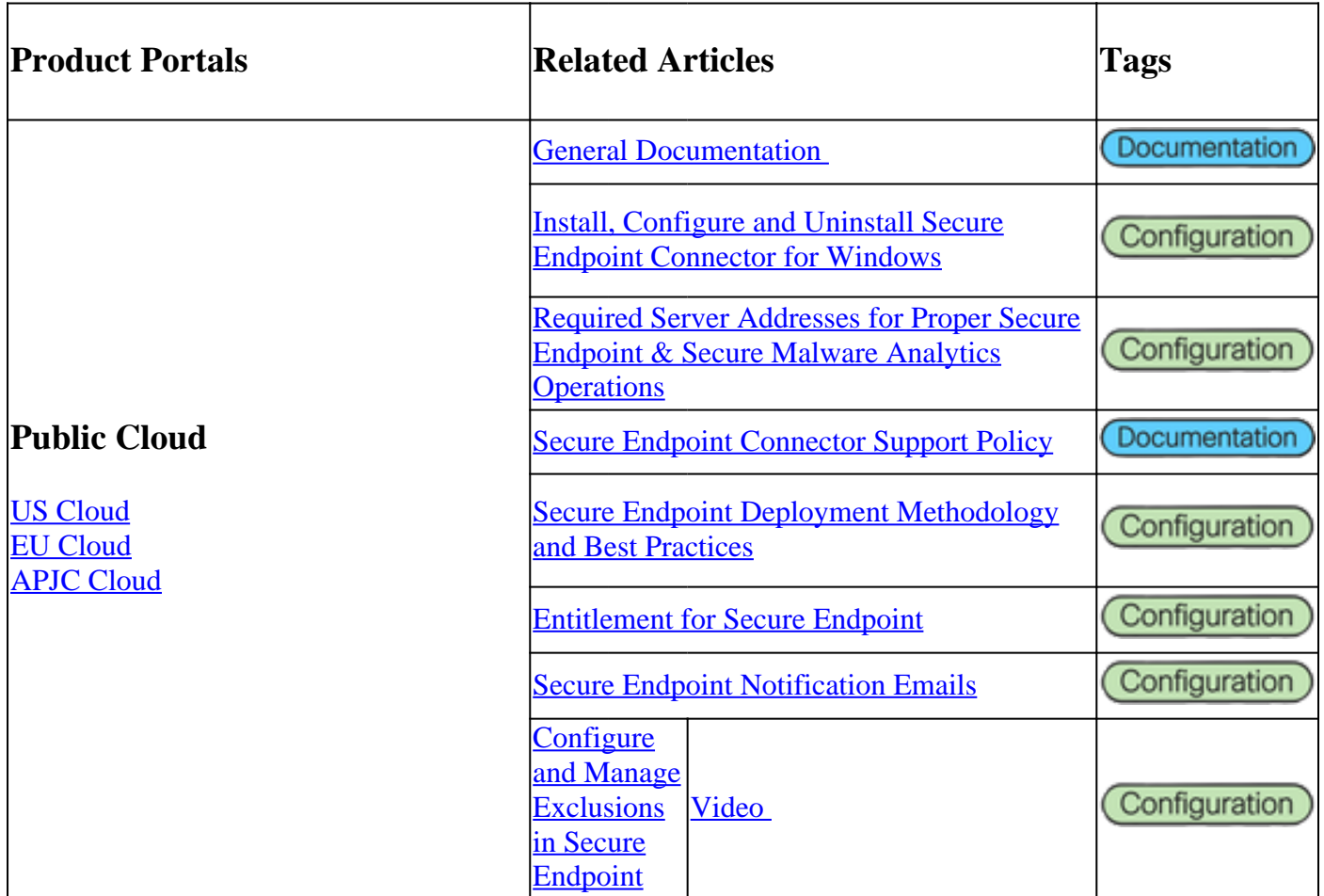

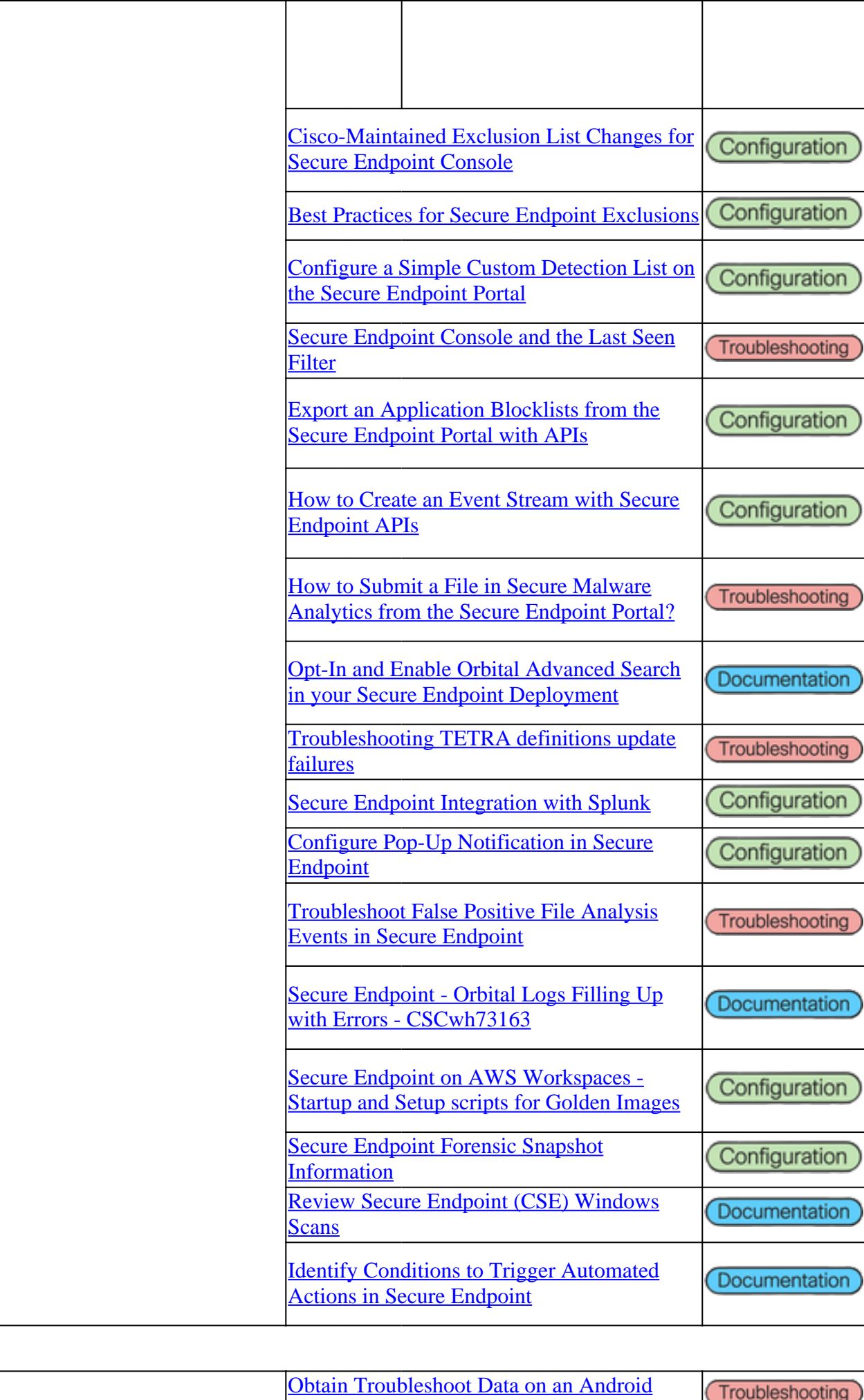

<span id="page-3-2"></span><span id="page-3-1"></span><span id="page-3-0"></span>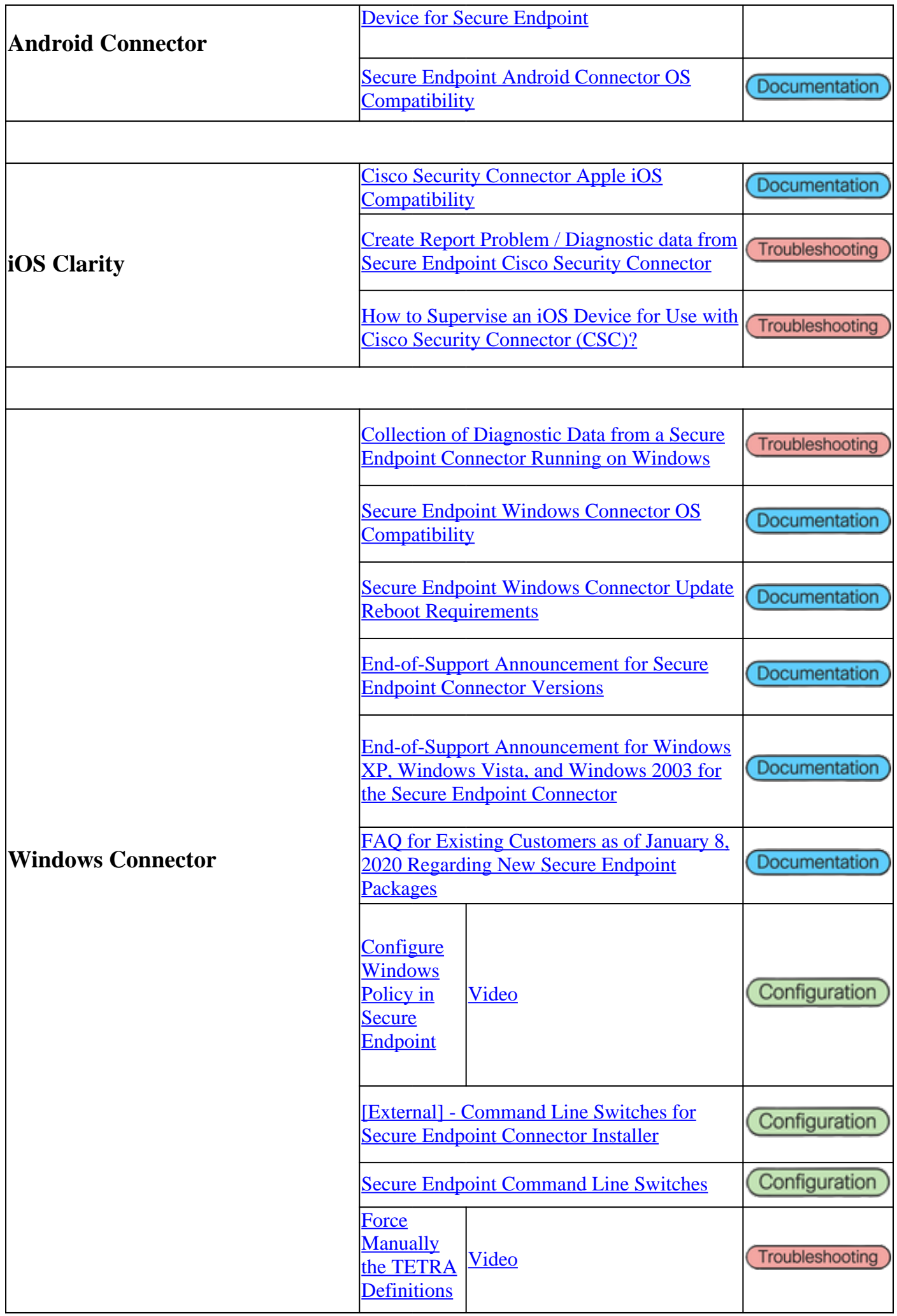

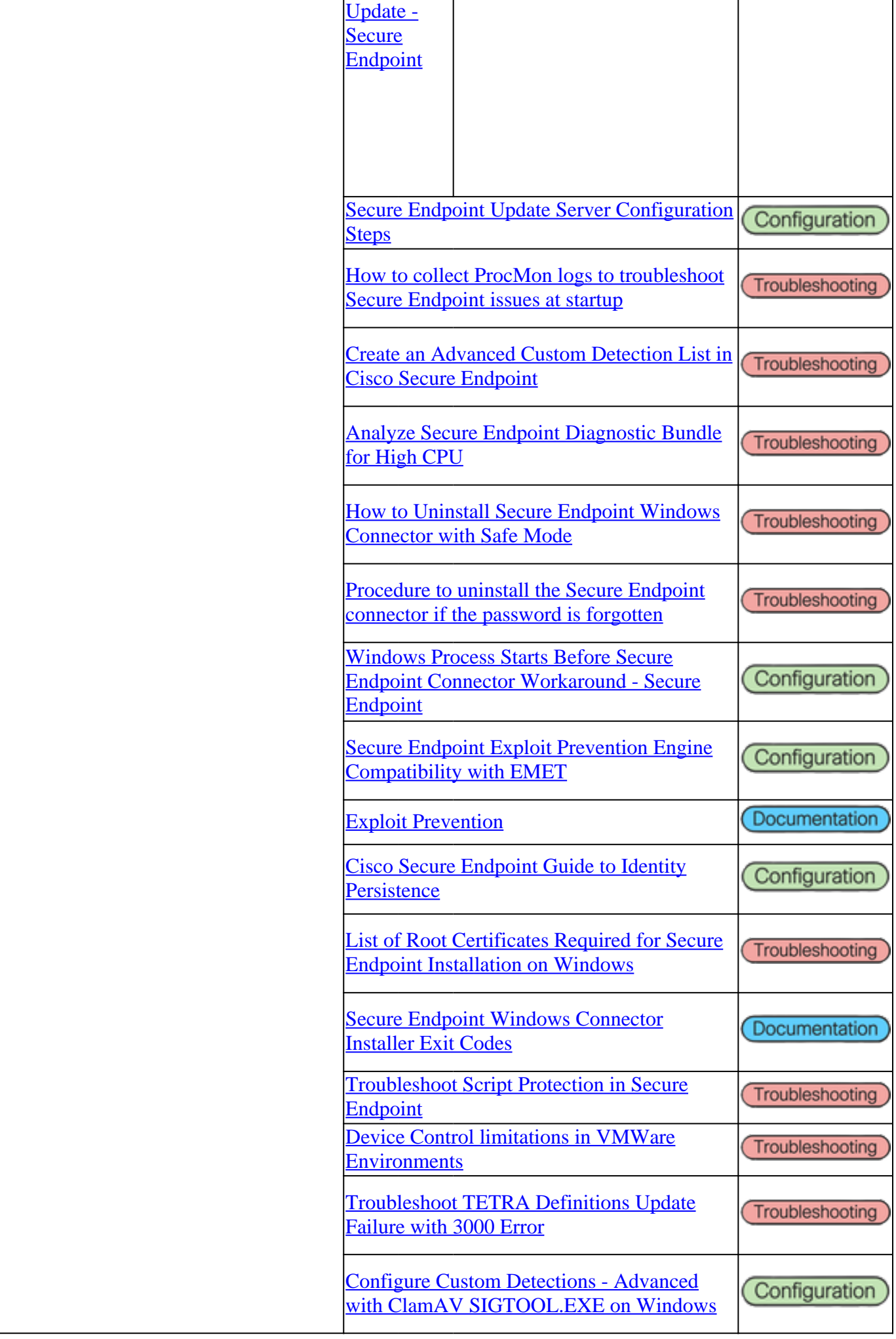

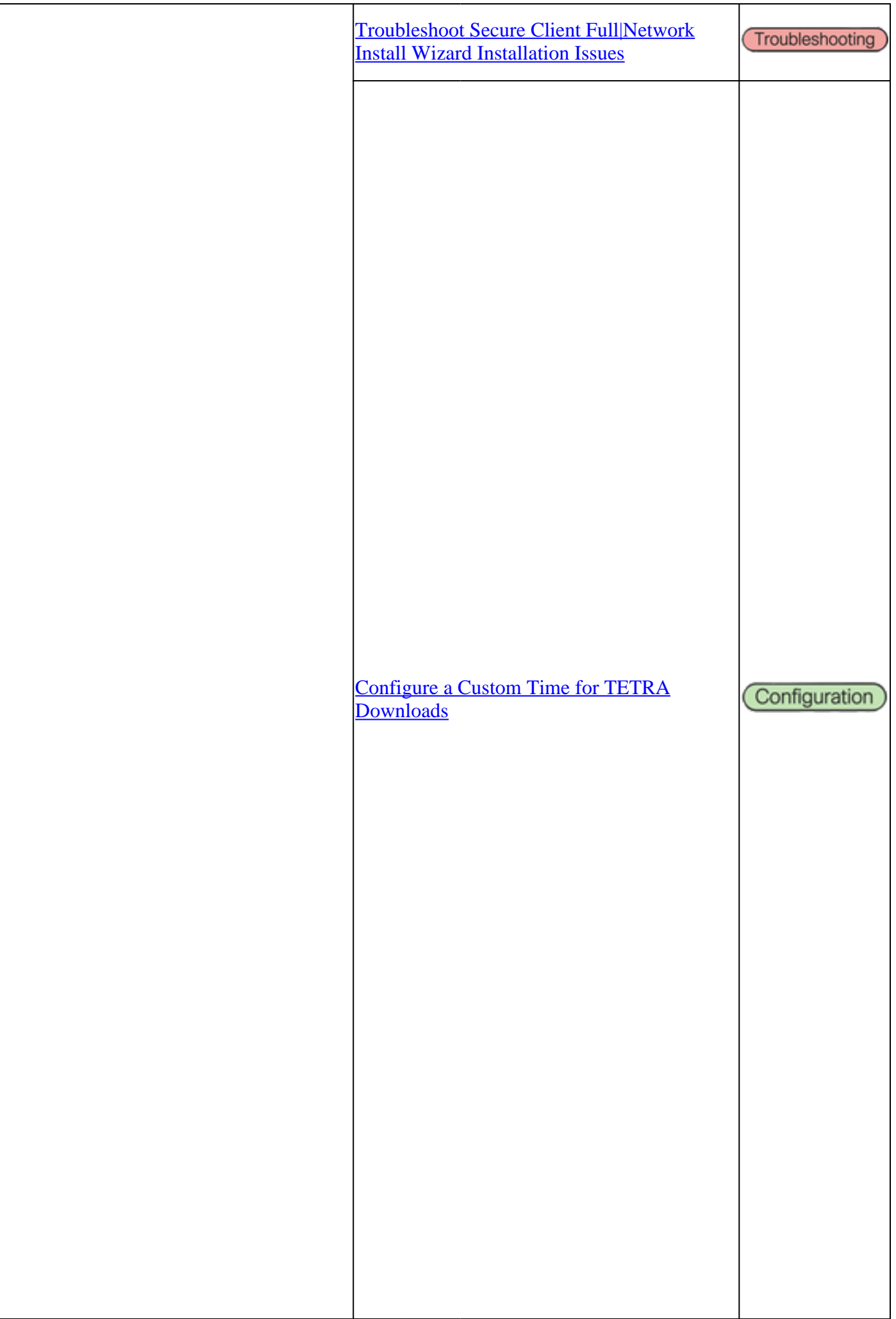

<span id="page-6-0"></span>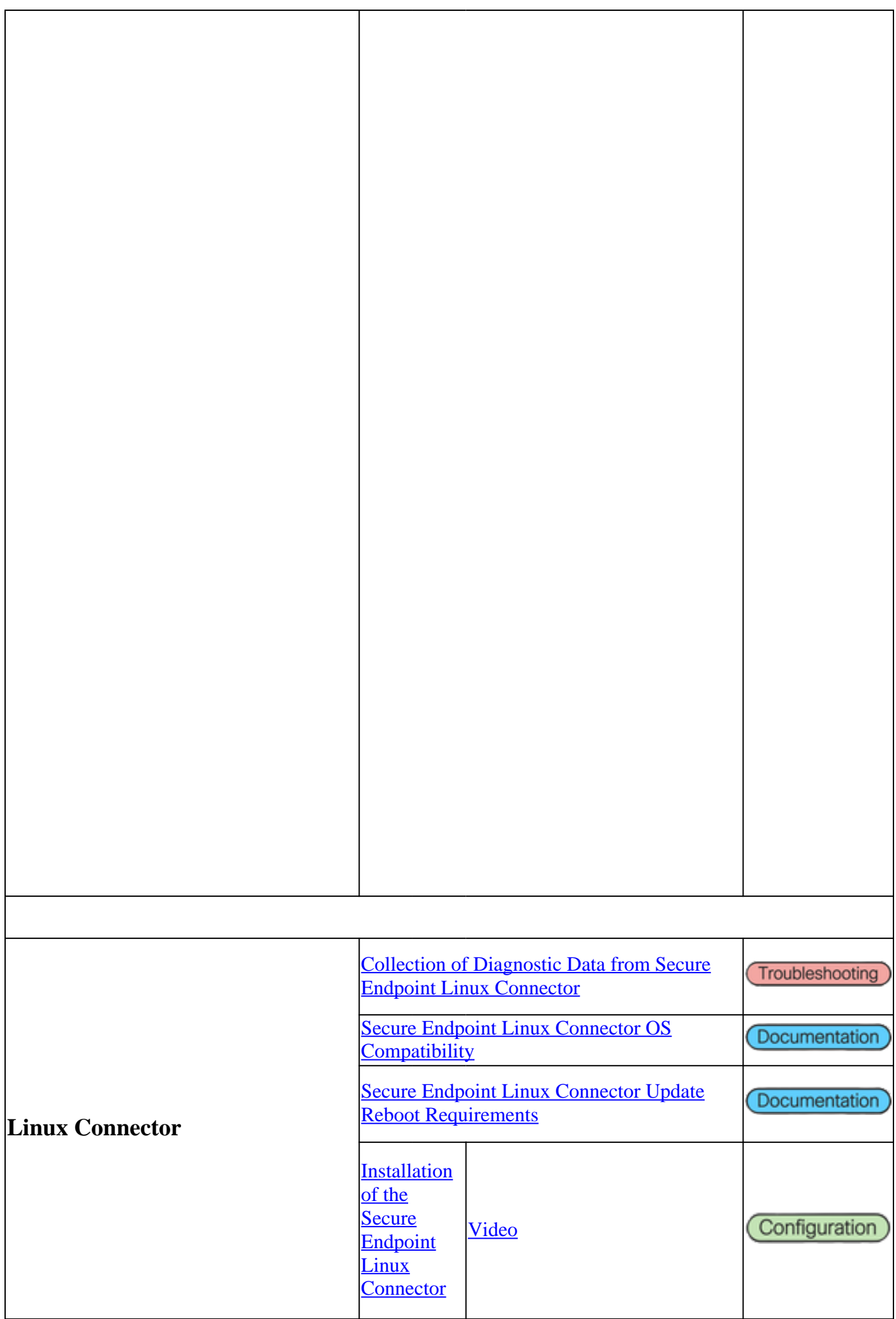

<span id="page-7-0"></span>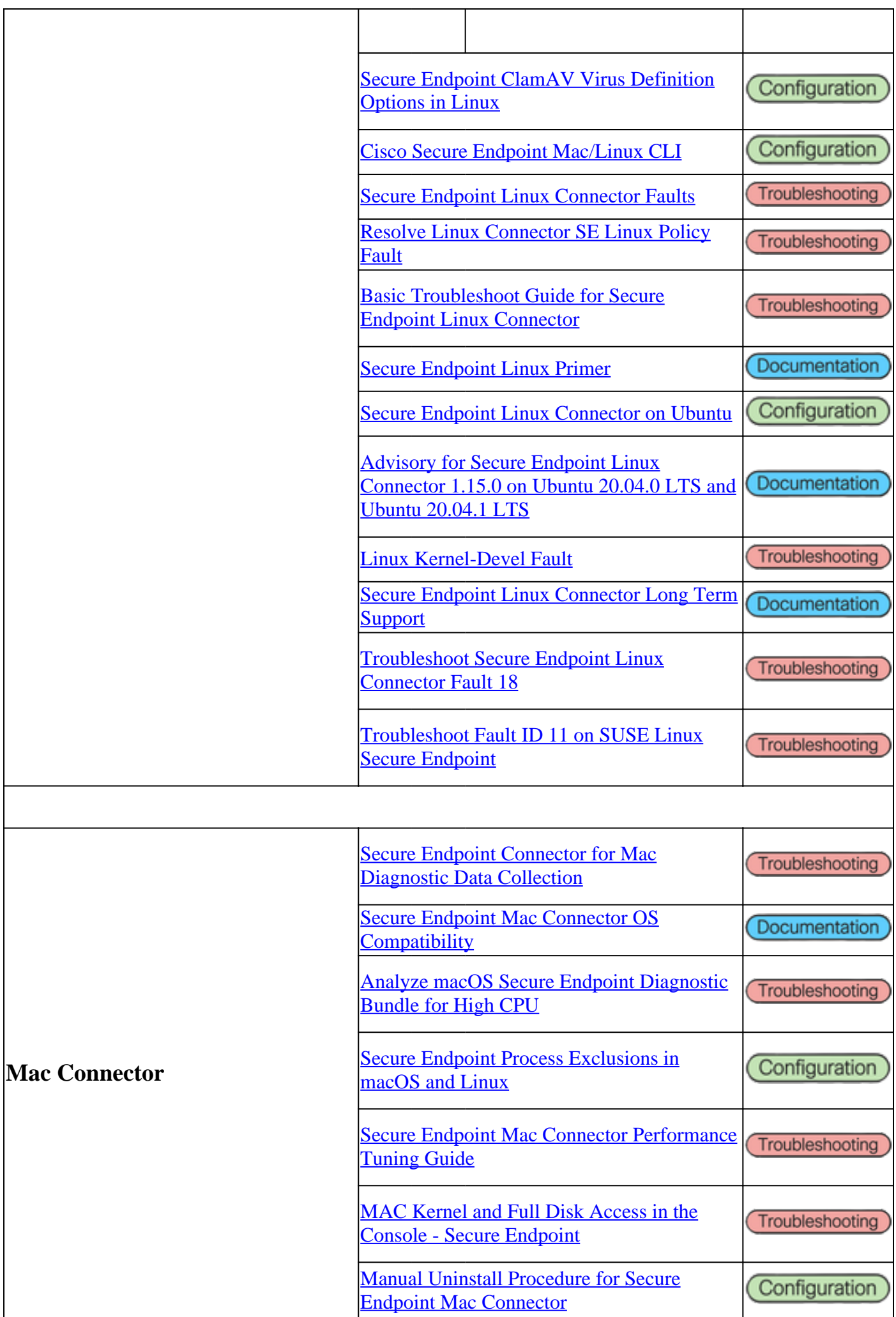

<span id="page-8-0"></span>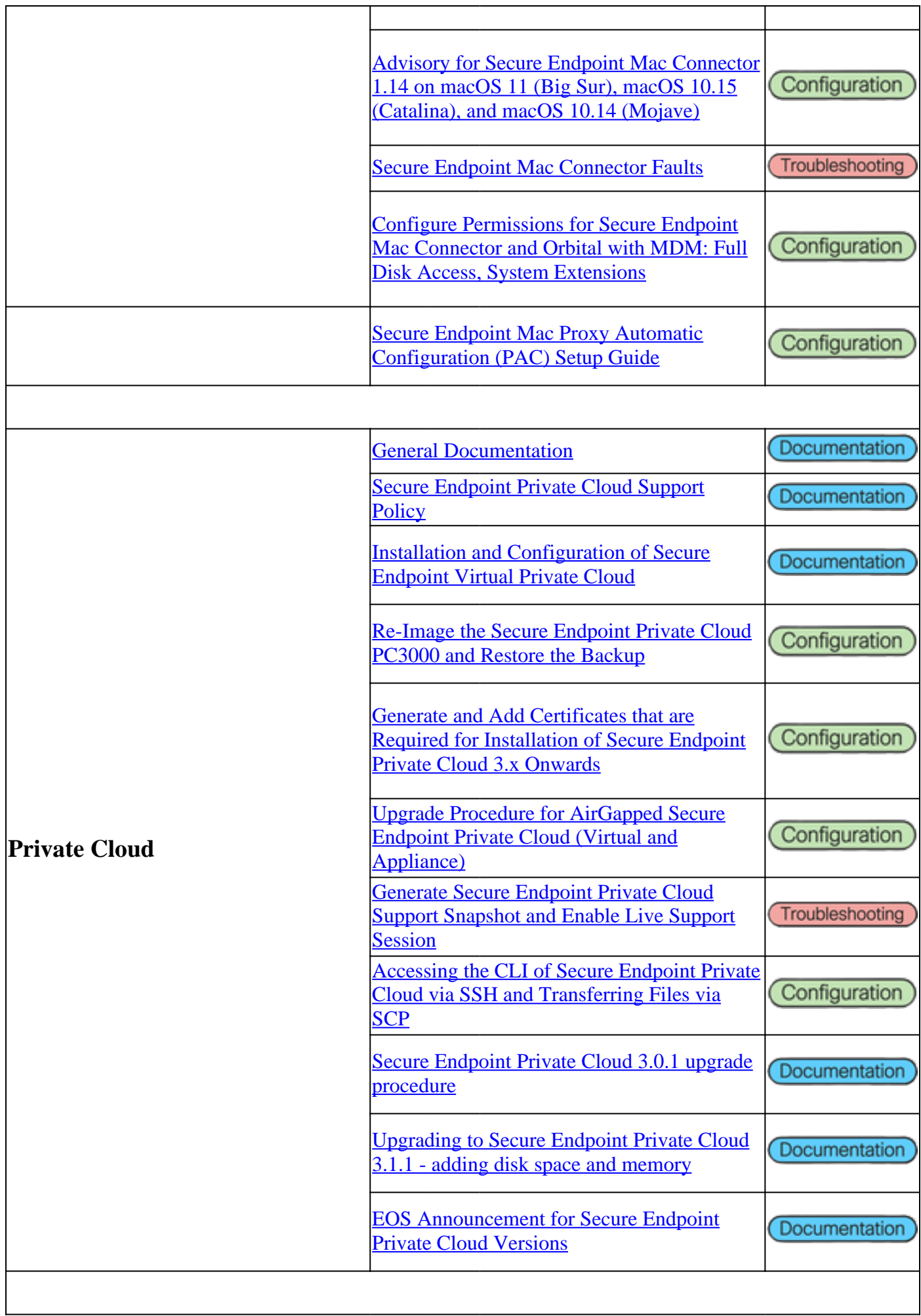

<span id="page-9-0"></span>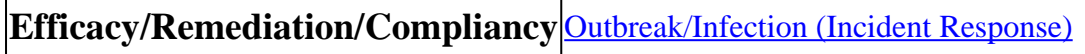

# <span id="page-9-1"></span>**Cisco Secure Malware Analytics Appliance**

<span id="page-9-5"></span><span id="page-9-4"></span><span id="page-9-3"></span><span id="page-9-2"></span>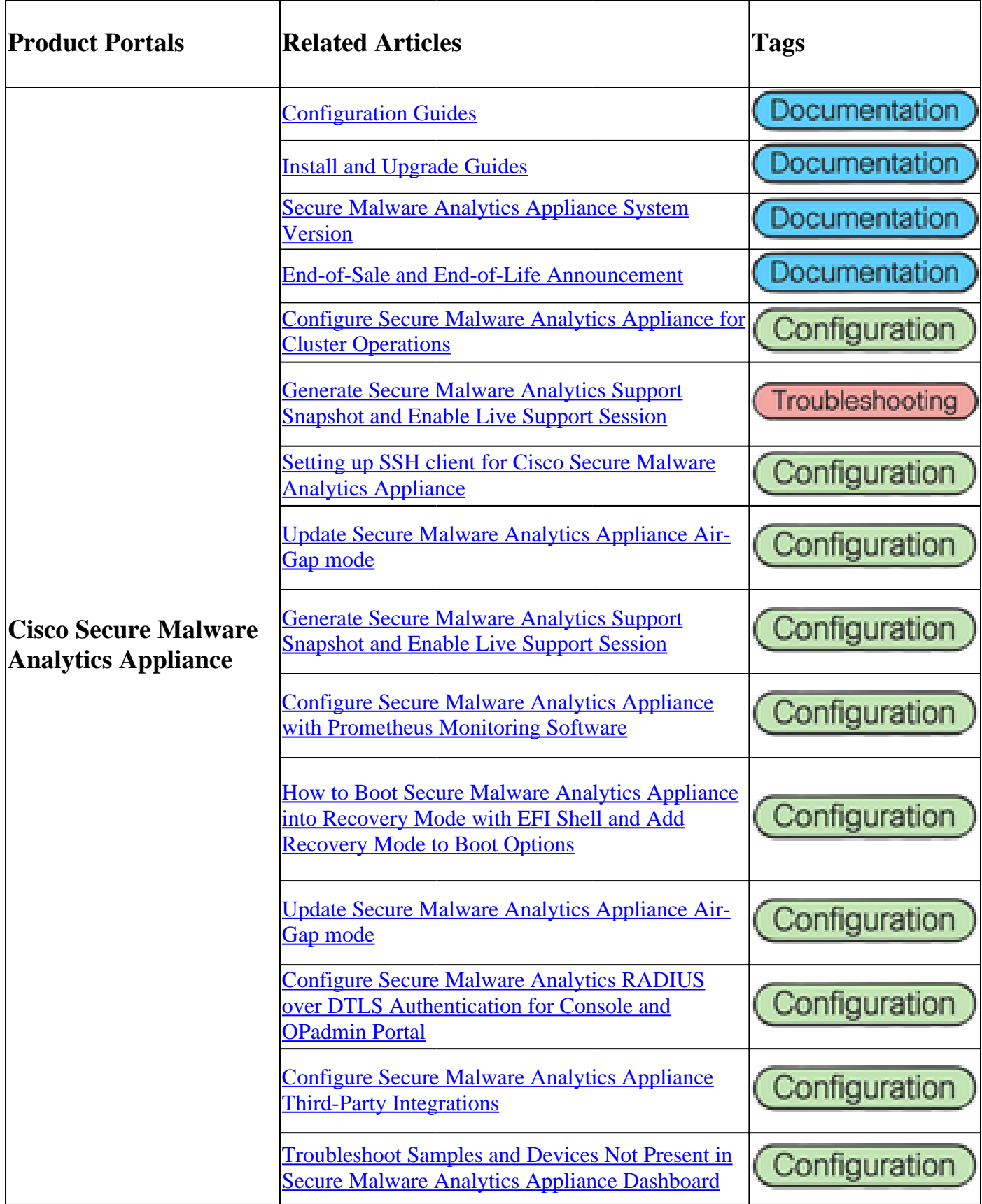

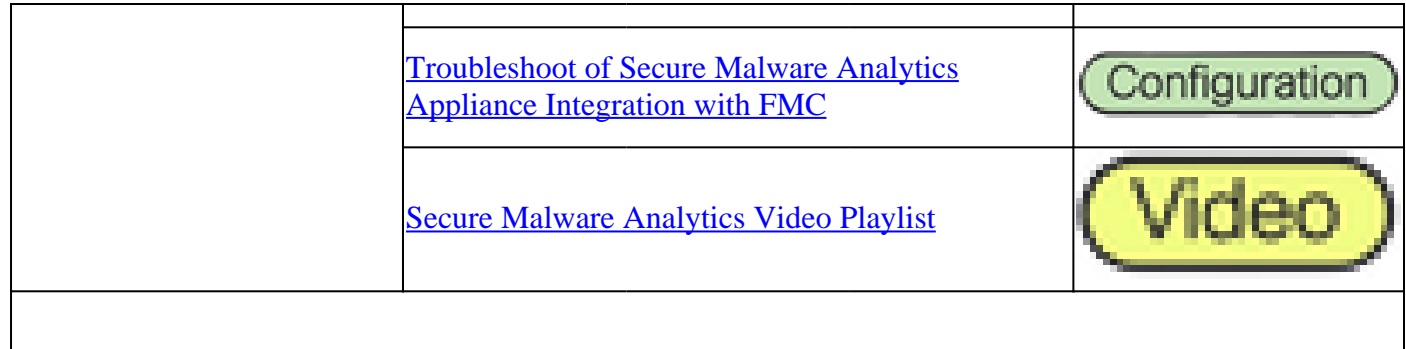

## <span id="page-10-0"></span>**Cisco SecureX**

<span id="page-10-5"></span><span id="page-10-4"></span><span id="page-10-3"></span><span id="page-10-2"></span><span id="page-10-1"></span>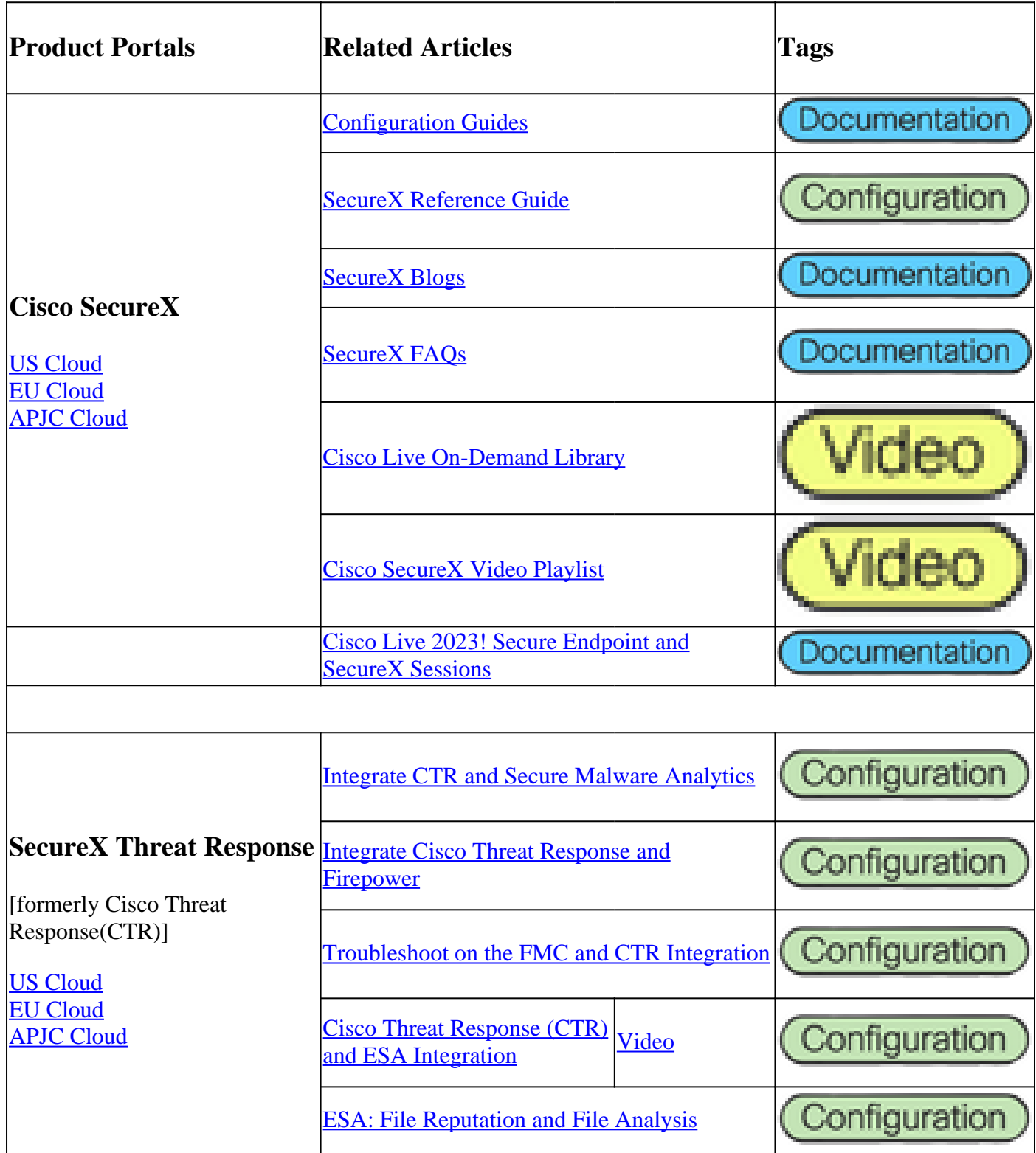

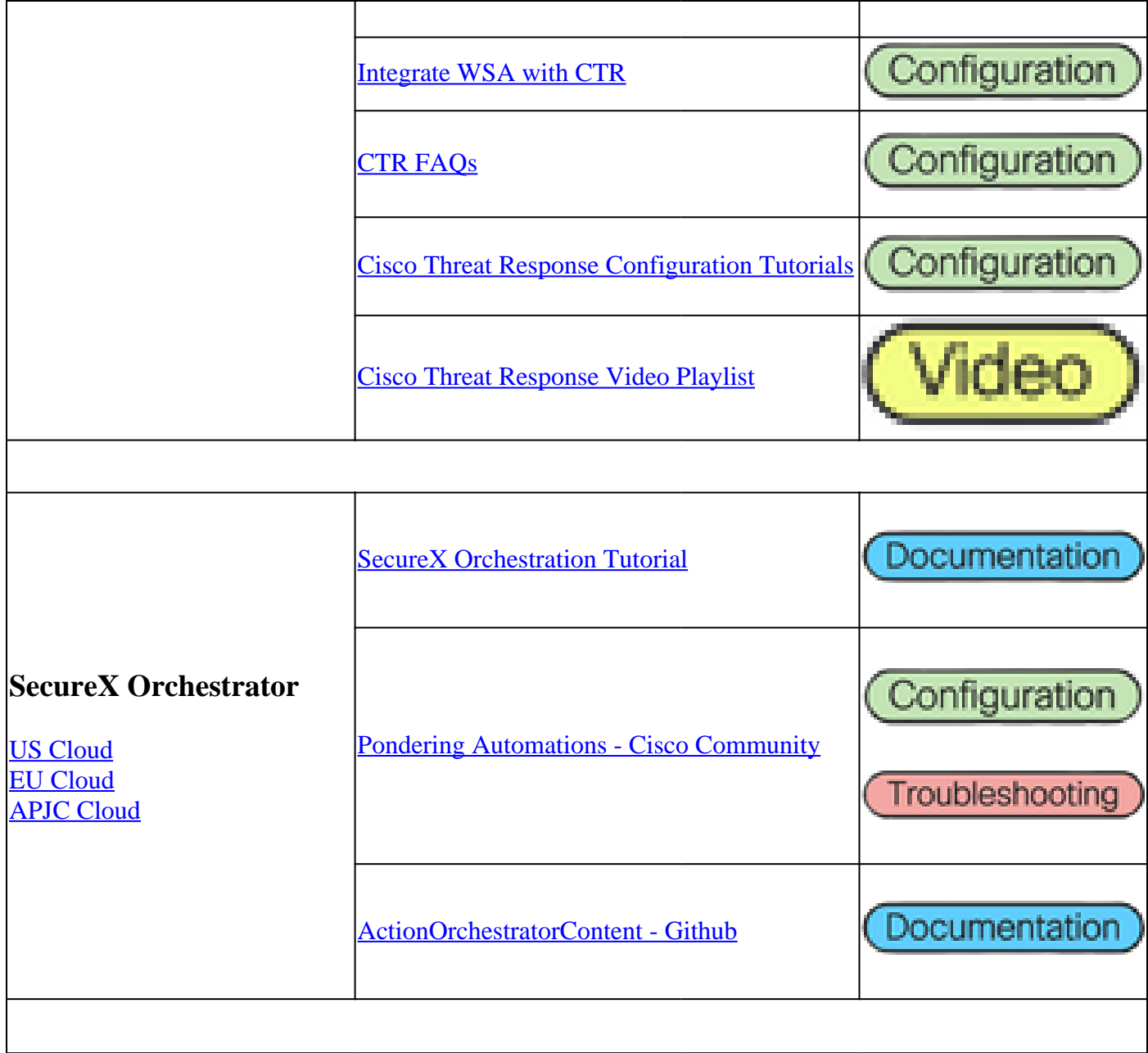

# <span id="page-11-1"></span><span id="page-11-0"></span>**Integrations related articles**

<span id="page-11-5"></span><span id="page-11-4"></span><span id="page-11-3"></span><span id="page-11-2"></span>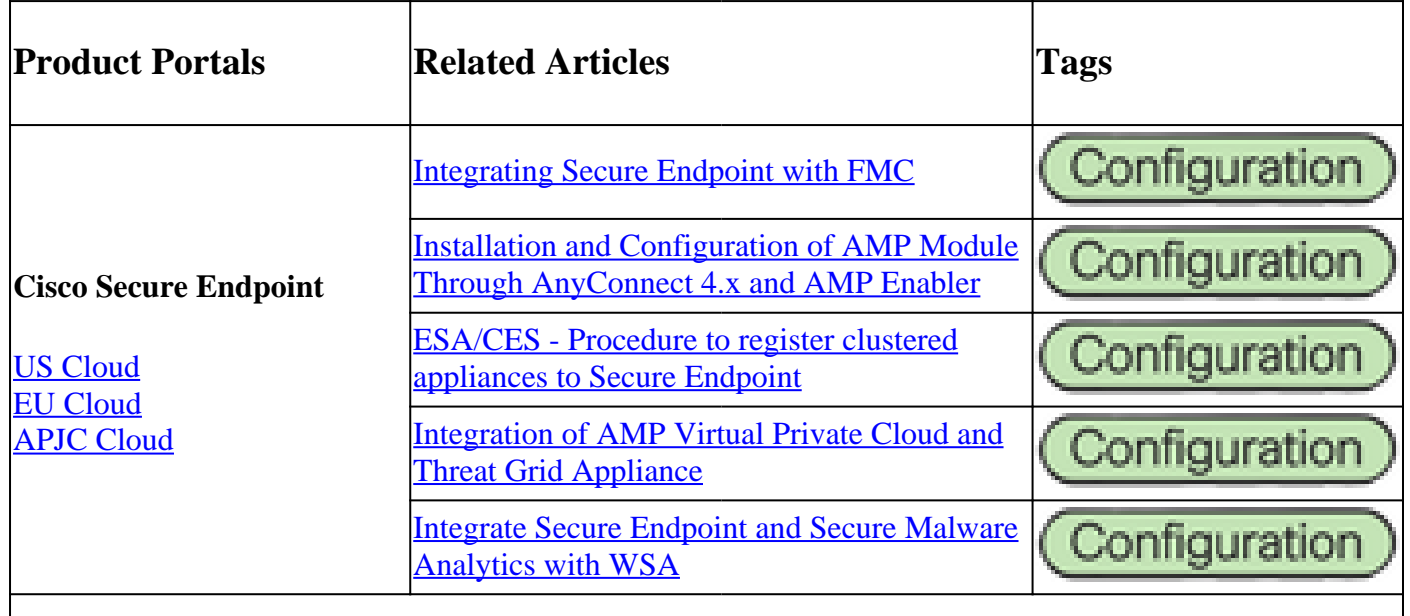

<span id="page-12-2"></span><span id="page-12-1"></span><span id="page-12-0"></span>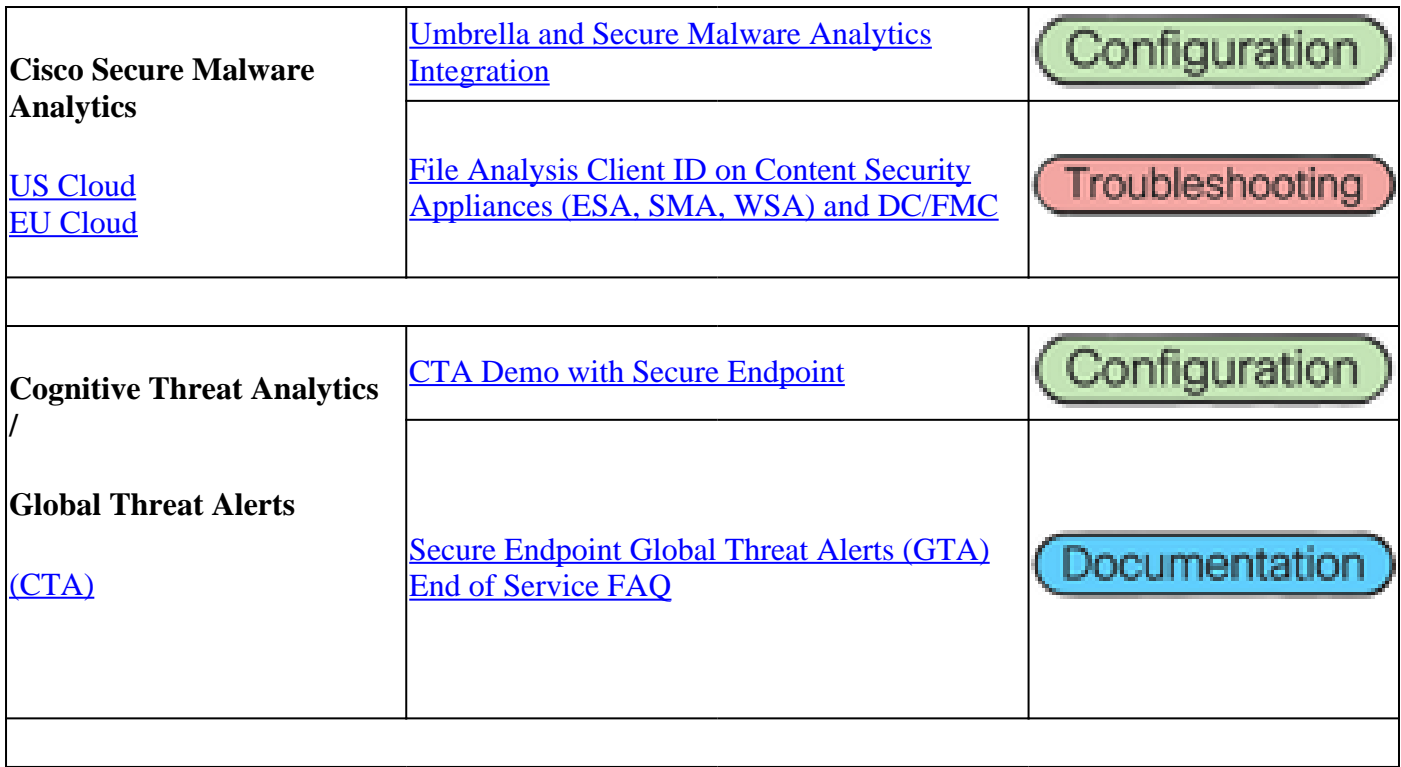